#### 3. New eukaryotic genomes sequencing, gene prediction; RNA seq/ Transcriptomics data analysis

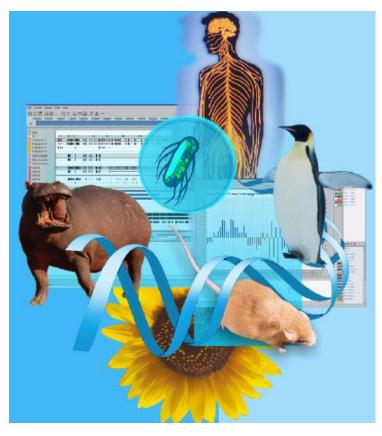

Computational gene finding in genomic DNA is a problem of central importance to molecular biology due to the lack of extensive experimental information for many organisms

Victor Solovyev

Human, Mouse, Rat, Cow, Sheep, Cat, Dog, Pig, Chicken, Drosophila, Bee, Zebrafish, Fugu, Nematodes Arabidopsis, Rice, Medicago, Soybean, Barley, Poplar,

Tomato, Oat, Wheat, Corn S.cerevisiae, S.pombe, Aspergillus nidulans,

Coprinus cinereus
Cryptococcus neoformans,
Fusarium graminearum
Magnaporthe grisea
Neurospora crassa

Ustilago maydis

Anopheles, P. falciparum, E. cuniculi, Chlamy, Ciona, Diatom, White rot, P. sojae

Computer, Electrical and Mathematical Sciences and Engineering Division KAUST, Saudi Arabia

The lecture 3 uses personal as well as publicly available WEB and publications materials

# Expression stages and structural organization of typical eukaryotic protein-coding gene

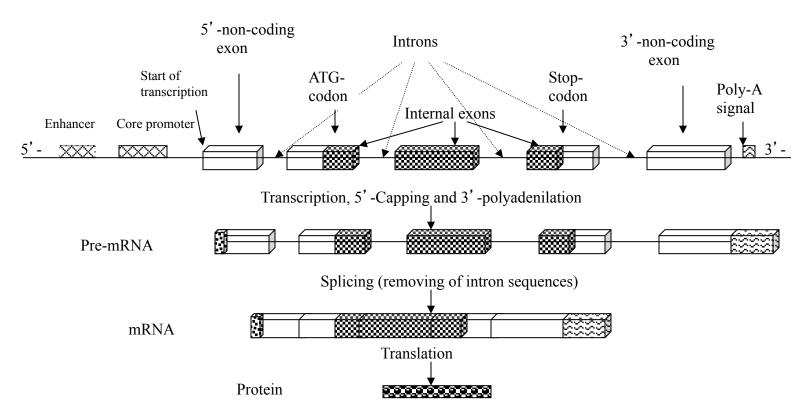

The human fragile X mental retardation gene (HUMFMR1S) presents a typical example: 17 exons (40 – 60 bp long) occupy just 3% of 67,000 bp gene sequence.

the human pleiotrophin gene (HUMPLEIOT) includes a 1 bp exon and one of the alternative forms of the human folate receptor (HSU20391) gene contains a 3 bp exon.

# Ab initio multiple gene prediction approaches using single genome sequence

Genescan (Burge, Karlin, 1997)

HMMgene (Krogh, 1977)

Fgenesh (Salamov, Solovyev, 1998)

Genie (Reese et al., 2000)

Augustus (Sankem Waack, 2003)

GenMarkHmm (Besemer, Borodovsky, 2005)

HMM: Likelihoods of gene components

Balanced score as production of likelihoods, simple probabilistic features

GeneID (Guigo at al. 1992)

Neural networks

Fgenes (Solovyev,1997)

Discriminant analysis

Flexible combinations of any discriminative features

### Formal Definition of HMMs

• A hidden Markov model describes a sequence X of symbols and a path  $\pi$  of states:

$$X = (X1, X2,...,XL); \pi = (\pi 1, \pi 2,..., \pi L)$$
:

- 1. a finite set of states,  $\Pi$
- 2. a finite set of symbols, S
- 3. transition probabilities between states:

$$k, \models \Pi : a_{kl} = P (\pi_i = l/\pi_{i-1} = k)$$

4. emission probabilities

$$e_{k}(b) = P(Xi = b/\pi_{i} = k)$$

# Example – the dishonest casino

 In a casino, they use a fair die most of the time, but occasionally switch to an unfair die. The switch between dice can be represented by an HMM:

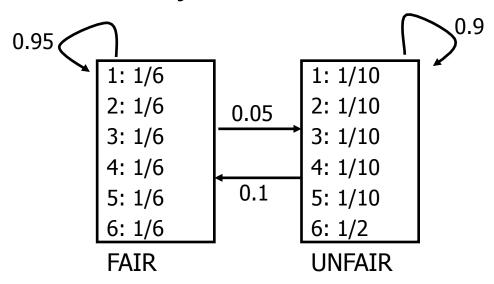

### Dishonest casino - continued

 The symbols (observations) are the sequence of rolls:

356214636...

What is hidden?
 If the die is fair or unfair:
 f f f u u u f f

This is a Markov chain. Except for that, we have:

Emission probabilities:
 Given a state, we have 6 possible symbols, each
 with an emission probability.

# Joint probability of X and $\pi$

It is easy to derive the formula for the joint probability of a sequence X and a path  $\pi$ : X = (X1, X 2,...,XL );  $\pi$  = ( $\pi$ 1,  $\pi$ 2,...,  $\pi$ L): The probability for Xi to be the emission from  $\pi_i$  is  $\mathcal{C}_{\pi_i}(\mathcal{X}_i)$ 

The transition probability for given  $\pi_{\rm i}$  it is followed by  $\pi_{\rm i+1}$  is given by  $\mathcal{A}_{\pi_i\pi_{i+1}}$ 

• Let  $a\pi 1$  denote the probability for the path to start with  $\pi 1$ . Then

$$P(x,\pi) = a_{\pi_1} \prod_{i=1}^{L} e_{\pi_i}(x_i) a_{\pi_i \pi_{i+1}}$$

## **Hidden Markov Models**

- Problem:
  - Path is hardly ever known
- Calculate:
  - Most Probable Path (Viterbi Algorithm)

# Viterbi Algorithm

Most probable path through an HMM

Can be calculated recursively

- Implementation: Dynamic Programming
  - Initialization; Recursive Step; Trace-Back

## Viterbi DP Matrix

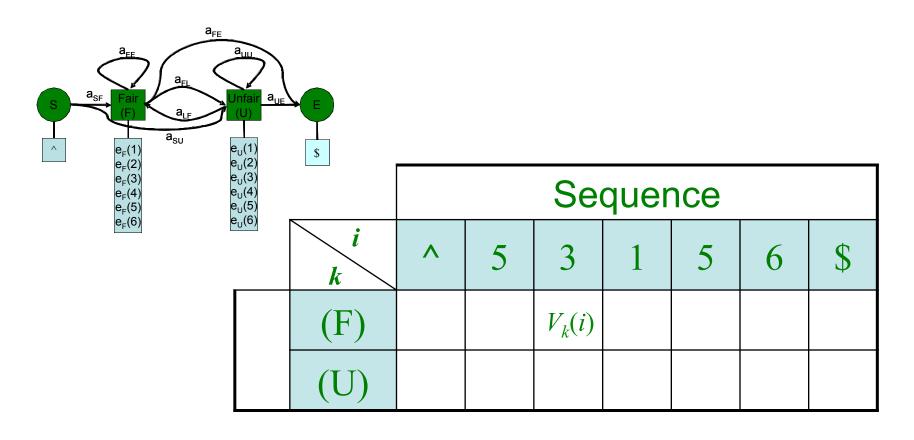

# Viterbi Algorithm: Recursion

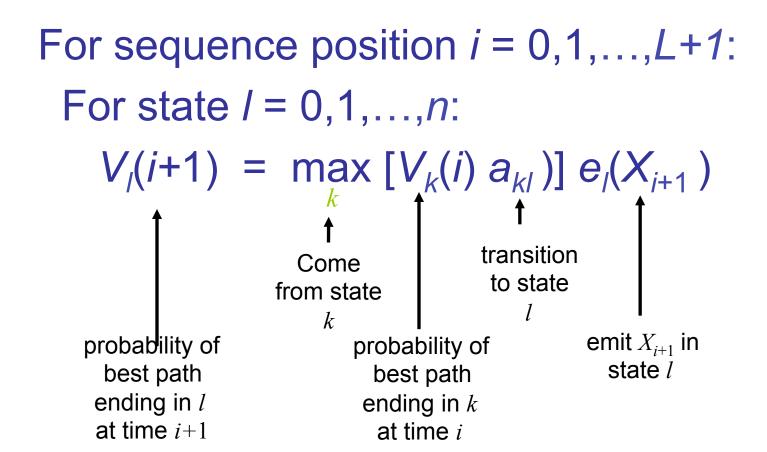

# Testing the Viterbi Algorithm

A sequence of 300 tosses of fair and loaded dice

| Rolls<br>Die<br>Viterbi | 315116246446644245311321631164152133625144543631656626566666<br>FFFFFFFFFFFFFFFFFFFFFFFFFFF         |  |
|-------------------------|----------------------------------------------------------------------------------------------------|--|
| Rolls<br>Die<br>Viterbi | 651166453132651245636664631636663162326455236266666625151631 LLLLLLFFFFFFFFFFFFFFFFFFFFFFFFFFFFFFF  |  |
| Rolls<br>Die<br>Viterbi | 222555441666566563564324364131513465146353411126414626253356<br>FFFFFFFFFFFFFFFFFFFFFFFFFFFFFFFFFF  |  |
| Rolls<br>Die<br>Viterbi | 366163666466232534413661661163252562462255265252266435353336<br>LLLLLLLLFFFFFFFFFFFFFFFFFFFFFFFFFFF |  |
| Rolls<br>Die<br>Viterbi | 233121625364414432335163243633665562466662632666612355245242<br>FFFFFFFFFFFFFFFFFFFFFFFFFFFFFFF     |  |
|                         |                                                                                                    |  |

# Example of Decoding Problem

Have observation sequence **O**, find state sequence **Q**.

- (1) Text Shakespeare (s) or monkey (m)
  - O = ..aefjkuhrgnandshefoundhappinesssdmcamoe...
- (2) Dice fair (F) or loaded (L) dice

```
O = \dots
```

132455644366366345566116345621661124536...

- (3) DNA coding (C) or non-coding (N)
  - O = ...AACCTTCCGCGCAATATAGGTAACCCCGG...
  - Q = ...NNCCCCCCCCCCCCCCNNNNNNN...

# Hidden Markov model of multiple eukaryotic genes

Used in HMM based programs

E<sub>i</sub> and I<sub>i</sub> are different exon and intron states, respectively (*i*=0,1,2 reflect 3 possible different ORF).

E 5/3 marks non-coding exons and 15/13 are 5' - and 3' -introns adjacent to non-coding exons.

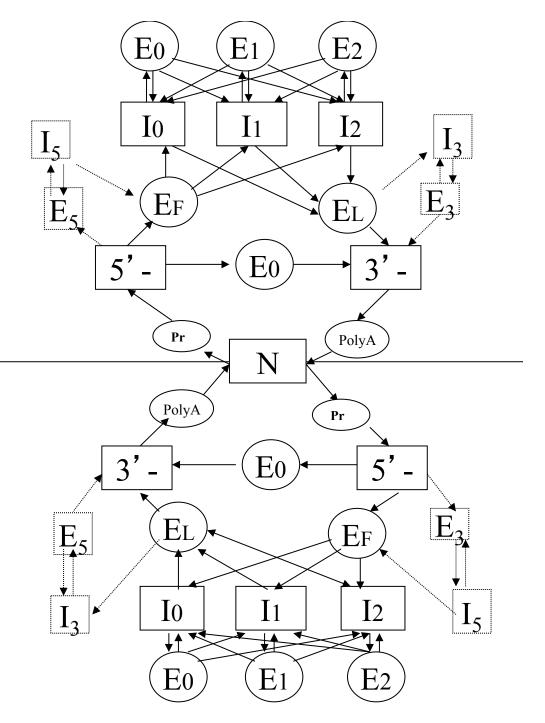

### Gene prediction task:

• 27 states consist of 6 exon states (first, last, single and 3 types of internal exons due to 3 possible reading frames) and 7 non-coding states (3 intron, non-coding 5' - and 3' -, promoter and polyA) in each chain plus non-coding intergenic region.

### Gene prediction task:

A gene structure can be considered as an ordered set of state/sub-sequence pairs,  $\phi$ ={(q1,x1),(q2,x2),...,(qk,xk)}, called the parse. We call the predicted gene structure such parse  $\phi$  that the probability of generating X according to  $\phi$  is maximal over all possible parses.

# The parse probability

$$P(X,\pi) = P(q_1) \begin{pmatrix} k-1 \\ \prod\limits_{i=1}^{k-1} P(x_i/l(x_i),q_i) P(l(x_i)/q_i) (P(q_{i+1},q_i)) \\ P(x_k/l(x_k),q_k) P(l(x_k)/q_k) \end{pmatrix} P(x_k/l(x_k),q_k) P(l(x_k)/q_k)$$

where  $P(q_1)$  denotes the initial state probability;

 $P(x_i | l(x_i), q_i)P(l(x_i) | q_i)$  and  $P(q_{i+1}, q_i)$  are the independent joint probabilities of generation the subsequence  $x_i$  of length l in the state  $q_i$  and transitioning to  $q_{i+1}$  state.  $P(x_i | l(x_i), q_i)P(l(x_i) | q_i)$  is a production of a probability of generation l-length sequence  $x_i$  and the probability to observe such l-length sequence in the state  $q_i$ , which are computed using the sequence of  $x_i$  and the statistical data from a training set of known genes.

- Successive states of this HMM model are generated according to the Markov process with inclusion of explicit state duration density.
- The optimal parse is identified by a dynamic programming method called the Viterbi algorithm (Forney, 1973).
- The algorithm requires o(N<sup>2</sup>D<sup>2</sup>L) calculations,

where N is the number of states, D is the longest duration and L is the sequence length (Rabiner, Juang, 1993).

(Speech recognition: Rabiner, 1989).

### FGENESH HMM-based gene structure prediction (multiple genes, both chains) Paste nucleotide sequence here: Alternatively, load a local file with sequence in Fasta format: Local file name: Browse... Organism: O Bos taurus O Chicken O Fish O Frog (Xenopodinae) O Human O Mouse ○ Anopheles gambiae ○ Culex ○ Drosophila ○ Honey Bee ○ Tribolium (red flour beetle) O Brugia malayi (parasitic nematode) O C.elegans O Sea urchin O Diatom O Plasmodium falciparum O Phytophthora O Dicot plants (Arabidopsis) O Medicago (legume plant) O Monocot plants (Corn, Rice, Wheat, Barley) O Tomato O Vitis vinifera Chlamydomonas (single celled green algae) O Aspergillus O Batrachochytrium O Botrytis O Coccidioides immitis O Coprinopsis cinerea O Cryt O Fusarium graminearum O Histoplazma (fungus) O Magnaporthe O Neurospora crassa O Phanerochaete chrysosporium (white rot) O Rhizopus oryzae O Schizosaccharomyces pombe O S O Stagnospora nodorum O Uncinocarpus reesii O Ustilago

#### Show picture of predicted genes in PDF file

FGENESH 2.5 Prediction of potential genes in Homo sapiens genomic DNA Sun Feb 25 09:58:3 9 2007 Seg name: 0 Length of sequence: 13903 Number of predicted genes 1 in +chain 0 in -chain 1 Number of predicted exons 9 in +chain 0 in -chain 9 Positions of predicted genes and exons: Variant 1 from 1, Score: 27.782177 G Str Feature Sta rt End Score ORF Len -5.68 1 -PolA 18 1 CDS1 151 **-**6.45 1 – 222 151 -222 72 2 CDSi 477 -575 0.18 99 1 – 477 -575 1415 3 CDSi 1350 **-**5.34 1350 -1415 66 2238 -4 CDSi 2309 2311 3.81 2238 -72 5 CDSi 2782 -2950 9.34 2783 -2950 168 1 -6 CDSi 4127 **-**4283 9.00 4127 -4282 156 1 – 7 CDSi 1 -4980 **-**5166 7.86 4982 **-**5164 183 1 - 8 CDSi 9808 -9946 -0.90 9809 -9946

10761

5.00

-6.29

10759 -

138

3

10761

#### Predicted protein(s):

1 - 9 CDSf

1 -

TSS

9 exon (s) 151 - 10761 321 aa, chain ->FGENESH: 1 MNPPTDPHPSLVPVTAALAFRPCOLLOALIKEASVHGVRLRGGFWEEGLLECCARCLVGA PFASLVATGLCFFGVALFCGCGHEALTGTEKLIETYFSKNYODYEYLI NVIHAFOYVIYG TASFFFLYGALLLAEGFYTTGAVROIFGDYKTTICGKGLSATFVGITYALTVVWLLVFAC SAVPVYIYFNTWTTCQSIAFPSKTSASIGSLCADARMYGVLPWNAFPGKVCGSNLLSICK TAEFQMTFHLFIAAFVGAAATLVSLQAPYDSKSLGHIDVAKPNIVHFPEENSVLDQTELT FMIAATYNFAVLKLMGRGTKF

10759 -

11307

#### Fgenesh/Fgenesh++ pipline applied in ~2500 published research projects on eukaryotic genome sequencing

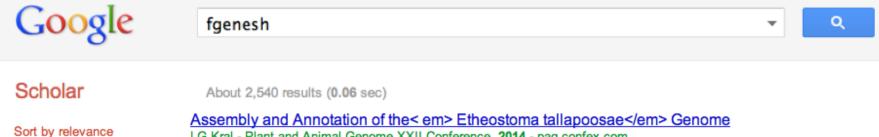

Sort by date

include patents include citations

Create alert

LG Kral - Plant and Animal Genome XXII Conference, 2014 - pag.confex.com

... Date: Monday, January 13, 2014. Room: Grand Exhibit Hall. Leos G. Kral, University of West Georgia, Carrollton, GA. Adrian Caciula, Georgia State University ... The scaffolds were also imported into an instance of WebApollo along with gene evidence tracks generated by fgenesh ... Cite Save More

Identification of positional candidate genes for response to crowding stress in rainbow trout

S Liu - Plant and Animal Genome XXII Conference, 2014 - pag.confex.com

... Date: Monday, January 13, 2014. Room: Grand Exhibit Hall. Sixin Liu , USDA-ARS-NCCCWA, Kearneysville, WV. Caird E Rexroad, III, USDA-ARS-NCCCWA, Kearneysville ... In total, 980 putative genes in the stress QTL regions were identified using the online program FGENESH ... All 2 versions Cite Save More

[HTML] Application of Bioinformatics in Crop Improvement: Annotating the Putative Soybean Rust resistance gene Rpp3 for Enhancing Marker Assisted Selection

D Okii, AC Luseko, P Tukamuhabwa... - Journal of Proteomics & ..., 2014 - omicsonline.org ... doi: 10.4172/jpb.1000296. Copyright: @ 2014 Okii D, et al. ... i) Prediction of genes using the FGENESH program. The query sovbean FASTA sequence with masked repeats from the censor tool was uploaded to FGENESH tool where gene prediction was performed. ...

#### Plant Molecular Biology (2005), 57, 3, 445-460:

"Five ab initio programs (FGENESH, GeneMark.hmm, GENSCAN, GlimmerR and Grail) were evaluated for their accuracy in predicting maize genes. FGENESH yielded the most accurate and GeneMark.hmm the second most accurate predictions" (FGENESH identified 11% more correct gene models than GeneMark on a set of 1353 test genes).

#### Accuracy of human gene prediction using similar Mouse or Drosophila proteins.

a) Similarity of mouse protein > 90% in 921 sequences \*)

|          |          | Sn ex | Sno ex | Sp ex | Sn nuc | Sp nuc | CC     | %CG |
|----------|----------|-------|--------|-------|--------|--------|--------|-----|
| <i>†</i> | Fgenesh  | 86.2  | 91.7   | 88.6  | 93.9   | 93.4   | 0.9334 | 34  |
|          | Genwise  | 93.9  | 97.6   | 95.9  | 99.0   | 99.6   | 0.9926 | 66  |
|          | Fgenesh+ | 97.3  | 98.9   | 98.0  | 99.1   | 99.6   | 0.9936 | 81  |
|          | Prot_map | 95.9  | 98.3   | 96.9  | 99.1   | 99.5   | 0.9924 | 73  |

a) \$\square\$ imilarity of Drosophila protein > 80% - 66 sequences

|   |          | Sn ex | Sno ex | Sp ex | Sn nuc | Sp nuc | CC     | CG% |
|---|----------|-------|--------|-------|--------|--------|--------|-----|
| 1 | Fgenesh  | 90.5  | 93.8   | 95.1  | 97.9   | 96.9   | 0.950  | 55  |
|   | Genewise | 79.3  | 83.9   | 86.8  | 97.3   | 99.5   | 0.985  | 23  |
|   | Fgenesh+ | 95.1  | 97.8   | 97.0  | 98.9   | 99.5   | 0.9914 | 70  |
| Ī | Prot_map | 86.4  | 95.3   | 88.1  | 97.6   | 99.0   | 0.982  | 41  |

**Ab initio** 

#### Prot\_map example of alignment

| 1                                                     | 11                                                                | 2146713                                                         | 2146723                                              | 2146739                                               | 2146769                                                        |                                  |
|-------------------------------------------------------|-------------------------------------------------------------------|-----------------------------------------------------------------|------------------------------------------------------|-------------------------------------------------------|----------------------------------------------------------------|----------------------------------|
| gat                                                   | cacagaggc                                                         | tgg()agt                                                        | gtctgtgttt                                           | ca?[GGRIVS                                            | SKPFAPLNFR                                                     | INSRNLSg                         |
|                                                       |                                                                   | ()evd                                                           | hqlkerfanm                                           | ke GGRIVS                                             | SKPFAPLNFR                                                     | INSRNLS-                         |
| 248                                                   | 248                                                               | 249                                                             | 259                                                  | 267                                                   | 277                                                            |                                  |
|                                                       |                                                                   |                                                                 |                                                      |                                                       |                                                                |                                  |
| 2146797                                               | 2146806                                                           | 2147558                                                         | 2147568                                              | 2147581                                               | 2147611                                                        |                                  |
| ]gt                                                   | aagaaactc                                                         | tcat()ct                                                        | gtggctcctg                                           | c <mark>ag</mark> [acIGTI                             | MRVVELSPLK                                                     | GSVSWTGK                         |
|                                                       |                                                                   | ()                                                              |                                                      | dIGTI                                                 | MRVVELSPLK                                                     | GSVSWTGK                         |
| 286                                                   | 286                                                               | 286                                                             | 286                                                  | 289                                                   | 299                                                            |                                  |
|                                                       |                                                                   |                                                                 |                                                      |                                                       |                                                                |                                  |
| 2147641                                               | 2147671                                                           | 2147686                                                         | 2148919                                              | 2148926                                               | 2148937                                                        |                                  |
| PVS                                                   | SYYLHTIDRT                                                        | I] <mark>gt</mark> gagtat                                       | ctcgctg(                                             | ) ctttcttct                                           | ttttag[LEN                                                     | YFSSLKNP                         |
| DIIC                                                  |                                                                   |                                                                 |                                                      |                                                       |                                                                |                                  |
| PVS                                                   | SYYLHTIDRT                                                        | I                                                               | (                                                    | )                                                     | LEN                                                            | YFSSLKNP                         |
| 309                                                   |                                                                   |                                                                 | (<br>322                                             |                                                       |                                                                | YFSSLKNP                         |
|                                                       |                                                                   |                                                                 |                                                      |                                                       |                                                                | YFSSLKNP                         |
| 309                                                   | 319                                                               | 322                                                             |                                                      | 322                                                   | 323                                                            | YFSSLKNP                         |
| 309<br>2148967                                        | 319<br>2148982                                                    | 322<br>2150384                                                  | 322<br>2150391                                       | 322<br>2150402                                        | 323                                                            |                                  |
| 309<br>2148967<br>KLF                                 | 319<br>2148982<br>R] <mark>gt</mark> aagttt                       | 322<br>215038 <b>4</b><br>gtgtgtt(                              | 322<br>2150391<br>) ctgctctcc                        | 322<br>2150402<br>ttccag[EEQ                          | 323<br>2150432                                                 | SKSNAATP                         |
| 309<br>2148967<br>KLF                                 | 319<br>2148982<br>R] <mark>gt</mark> aagttt<br>R                  | 322<br>2150384<br>gtgtgtt(<br>(                                 | 322<br>2150391<br>) ctgctctcc                        | 322<br>2150402<br>ttccag[EEQ<br>EEQ                   | 323<br>2150432<br>EAARRRQQRE                                   | SKSNAATP                         |
| 309<br>2148967<br>KLF<br>KLF                          | 319<br>2148982<br>R] <mark>gt</mark> aagttt<br>R                  | 322<br>2150384<br>gtgtgtt(<br>(                                 | 322<br>2150391<br>) ctgctctcc<br>)                   | 322<br>2150402<br>ttccag[EEQ<br>EEQ                   | 323<br>2150432<br>EAARRRQQRE                                   | SKSNAATP                         |
| 309<br>2148967<br>KLF<br>KLF<br>333                   | 319<br>2148982<br>R]gtaagttt<br>R                                 | 322<br>2150384<br>gtgtgtt(<br>(<br>336                          | 322<br>2150391<br>) ctgctctcc<br>)                   | 322<br>2150402<br>ttccag [EEQ<br>EEQ<br>337           | 323<br>2150432<br>EAARRRQQRE<br>EAARRRQQRE<br>347              | SKSNAATP                         |
| 309<br>2148967<br>KLF<br>KLF<br>333<br>2150462        | 319<br>2148982<br>R]gtaagttt<br>R<br>336<br>2150492               | 322<br>2150384<br>gtgtgtt(<br>(<br>336<br>2150513               | 322<br>2150391<br>)ctgctctcc<br>)<br>336<br>2150523  | 322<br>2150402<br>ttccag[EEQ<br>EEQ<br>337<br>2150609 | 323<br>2150432<br>EAARRRQQRE<br>EAARRRQQRE<br>347              | SKSNAATP                         |
| 309<br>2148967<br>KLF<br>KLF<br>333<br>2150462<br>TKG | 319<br>2148982<br>R]gtaagttt<br>R<br>336<br>2150492<br>GPEGKVAGPA | 322<br>2150384<br>gtgtgtt(<br>(<br>336<br>2150513<br>DAPM]gtaag | 322<br>2150391<br>) ctgctctcc<br>)<br>336<br>2150523 | 322 2150402 ttccag[EEQ EEQ 337 2150609 ()ccttgt       | 323<br>2150432<br>2EAARRRQQRE<br>2EAARRRQQRE<br>347<br>2150619 | SKSNAATP<br>SKSNAATP<br>DSGAEEEK |

# FGENESH++: AUTOMATIC EUKARYOTIC GENOME ANNOTATION PIPELINE

- 1. RefSeq mRNA mapping by *Est\_map* program mapped genes are excluded from further gene prediction process.
- 2. Map all known proteins (NR) on genome by *Prot\_map* program with gene structure reconstruction (find regions occupied by genes)
- 3. Run *Fgenesh*+ using mapped proteins and selected genome sequences
- 4. Run ab initio *Fgenesh* HMM gene prediction on the rest of genome.
- 5. Run of *Fgenesh* gene predictions in large introns of known and predicted genes.

Fgenesh++ can use NGS data such as Transcripts and RNASeq reads mapping information on splice sites positions

# Organism specific signal differences: start of translation

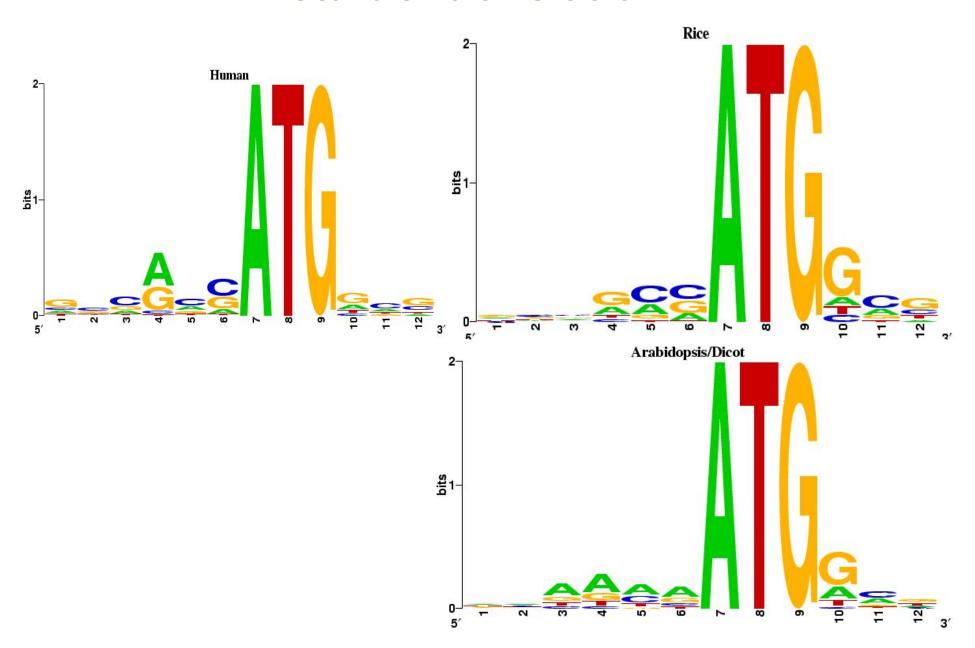

# Developed organism-specific parameters for Fgenesh group of programs:

#### Totally: 128 eukaryotic organisms

- Human, Mouse, Cow, Drosophila, Bee, Tribolium, C. elegans, Frog, Fish (WUSTL, Baylor, CSHL, JGI)
- Dicots (Arabidopsis), Nicotiana tabacum, Tomato, Grape; Monocots (Corn, Rice, Wheat, Barley) (TIGR, Rutgers University)
   Medicago (University of Minnesota)
- Schizosaccharomyces pombe, Neurospora crassa, Aspergillus nidulans, Coprinus cinereus, Cryptococcus neoformans, Fusarium graminearum, Magnaporthe grisea, Ustilago maydis, Histoplasma, Coccidioides immitis, Rhizopus\_oryzae, Sclerotinia sclerotiorum, Stagnosporam nodorum, Uncinocarpus reesii (MIT/Broad Institute), Brugie malayi (TIGR)
- Chlamydomonas (single celled green algae), Dictyostelium discoideum (amoeba), Entamoeba histolytica, Giardia lamblia, Guillardia theta, Hyaloperonospora arabidopsidis, Leischmania major, Phaeodactylum tricornutum, Plasmodium falciparum, Toxoplasma gondii, Trypanosoma\_brucei

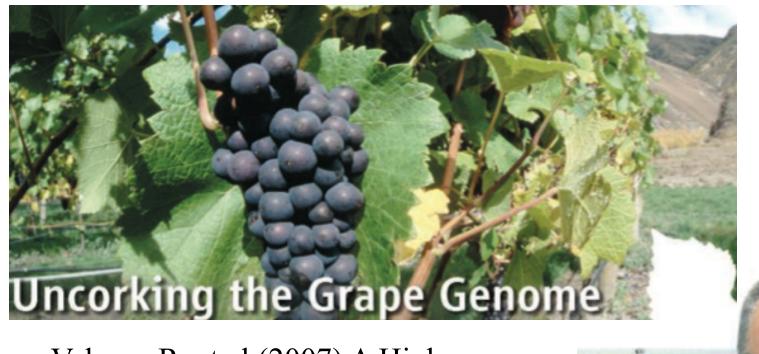

Velasco R. et al (2007) A High Quality Draft Consensus Sequence of the Genome of a Heterozygous Grapevine Variety. **PLoS ONE** 2(12): e1326.

all'Adige (IASMA) in Trentino, Italy, announced that they were almost done sequencing the genome of a Pinot Noir grape used in many countries to make red and sparkling wines. Velasco had been involved in

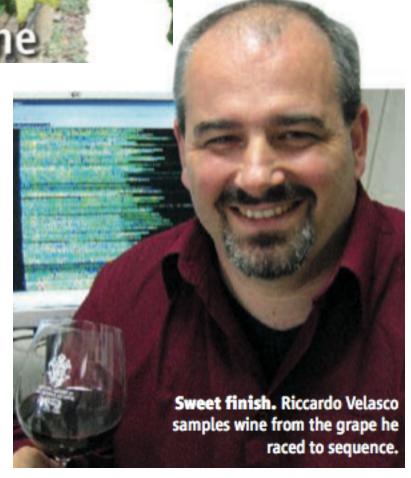

first fleshy fruit and g plant to have its A key motivation for deciphering the grape genome is to prevent a repeat of the eco-

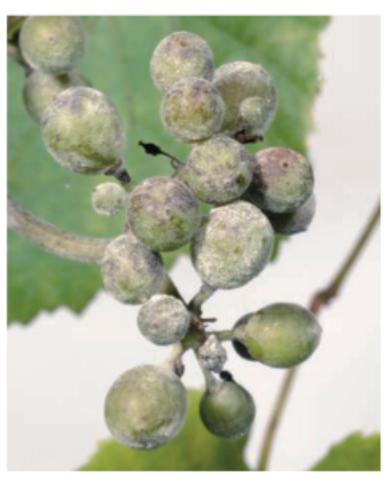

Wine woes. Powdery mildew (above) and other fungal diseases can devastate vineyards.

plintered into rival rt sequencing was ess has brought both nomic devastation that struck the European wine industry in the late 1800s. At that time, phylloxera, sap-sucking insects from North America, ravaged European grapevines. Today, winemakers and grape researchers are struggling to combat new threats, particularly downy and powdery mildew, diseases that have made their way to Europe from the United States over the past century. These fungi are an environmental as well as an economic nightmare:

Although only about 5% of Europe's farmland is dedicated to wine vineyards, they account for about 70% of the region's fungicide use.

Draft genome sequence of the oilseed species *Ricinus communis Nature Biotechnology 28, 951–956 (2010)* 

J. Craig Venter Institute (JCVI), United States Department of Agriculture

Castor bean is a highly valued oilseed crop for lubricant, cosmetic, medical and specialty chemical applications. It has also been proposed as a potential source of biodiesel.

Rubber tree (*Hevea brasiliensis*) genome

The genome information will enable researchers to understand genetic characteristics of different breeds of rubber trees

Fgenesh++ pipeline used to identify genes in these NGS projects

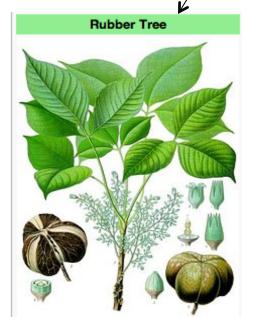

#### **Jute Genome Project**

A major trait that needs to be manipulated for jute is its fiber length and fiber quality.

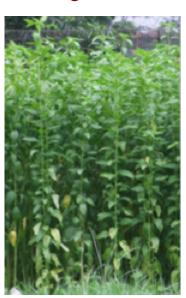

# Many gene variants are completely absent in genomic sequence annotations

- Non canonical splice sites
- Alternatively spliced genes
- Alternative promoters
- Alternative poly-A

While a decade ago, alternative splicing of a gene was considered unusual. It turns out that it's a nearly universal feature of human genes.

Report of total cell mRNA sequencing to investigate alternative splicing in more than a dozen human tissue and cell lines (*Nature*, 2011) indicates that 92-94% of human genes undergo alternative splicing, 86% with a minor isoform frequency of 15% or more.

This new genes/gene variants can be discovered from RNASeq NGS data

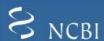

#### One Gene, Many Sequences, One Cluster

GenBank is an archive of published sequences

May be many representatives of a given gene

UniGene is an automated system for cataloging putative gene sequences

Goal is one cluster per gene, including alternate splice forms

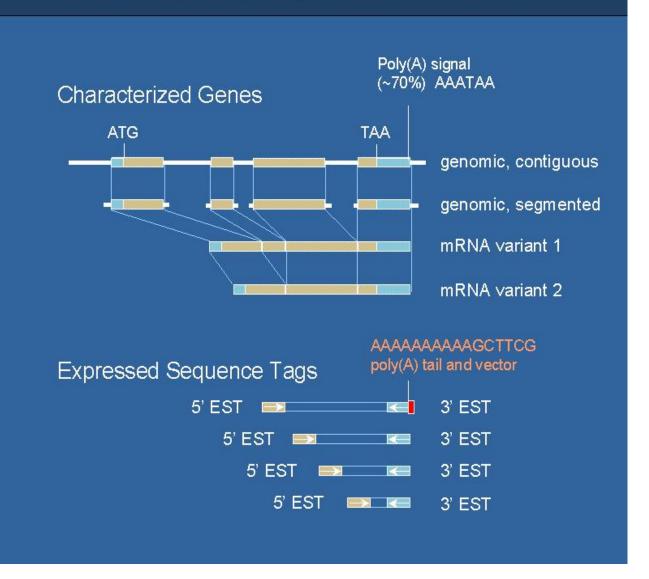

#### **RNA-Seq:** Whole Transcriptome Sequencing

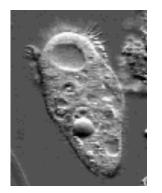

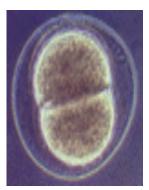

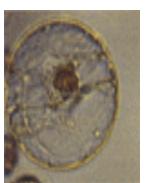

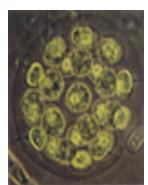

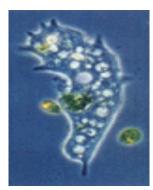

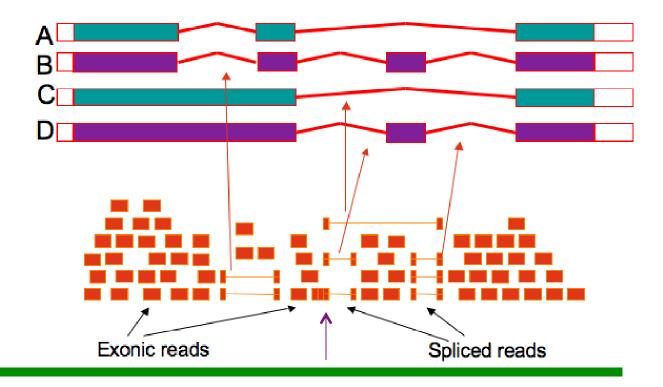

RNASeq can be used to reveal tissue-specific alternative splicing, novel genes and transcripts and genomic structural variations.

As many genes have **multiple isoforms**, many of which share exons, and many genes families have **close paralogs**, some reads cannot be assigned unequivocally to a transcript.

The analysis of RNA-Seq data presents major challenges in transcript assembly and abundance estimation, arising from the ambiguous assignment of reads to isoforms

#### These computational challenges fall into three main categories:

- (i) read mapping,
- (ii) transcriptome reconstruction and
- (iii) expression quantification.

# Single Nucleotide Polymorphism

- •Occurrence: once in every 300-1000 bases.
- •SNPs ("snips"): Naturally occurring variants that affect a single nucleotide.
- •SNPs are responsible e.g. for hair colour, but are also the reason for individual differences in respons to drugs.

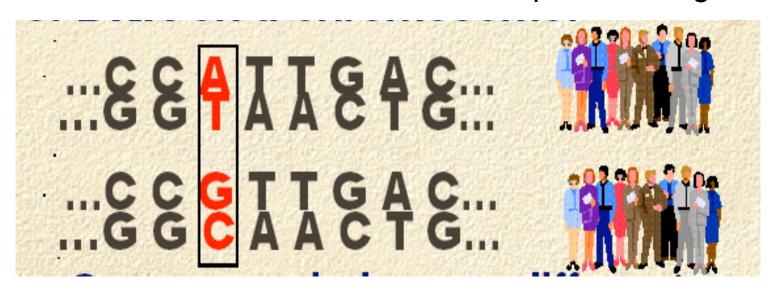

### Interindividual variability in drug action

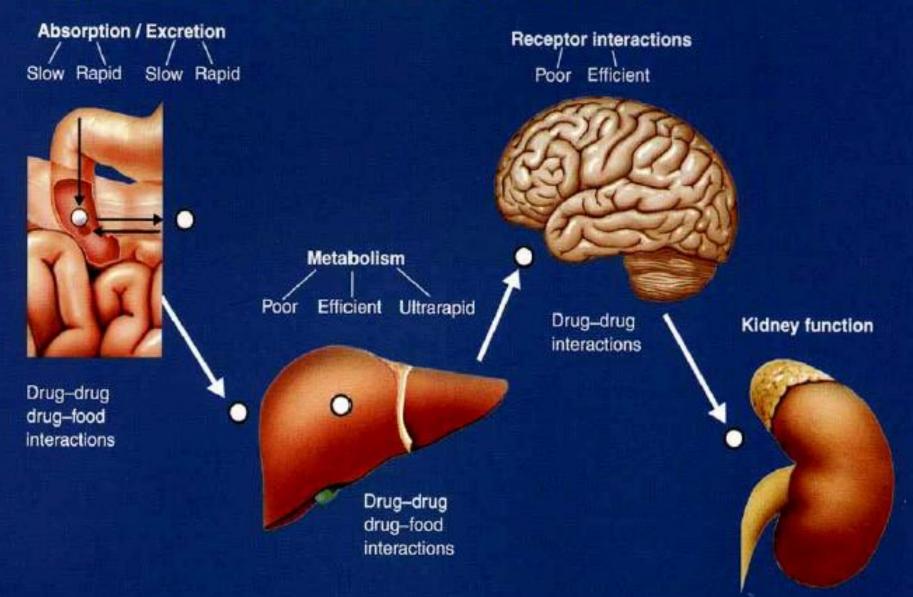

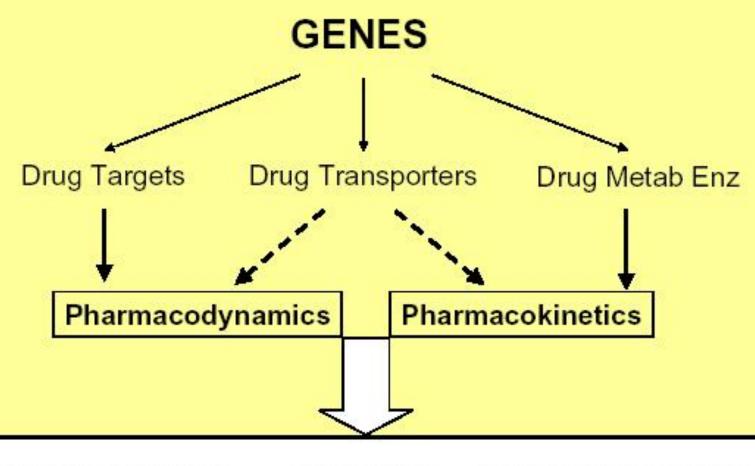

#### NO/LITTLE RESPONSE

SSRIs, tricyclic antidepr 20-40% HMG-CoA reduct 30-75% B2 adrenergic agonist 40-75% RESPONSE

#### TOO MUCH RESPONSE (ADR)

6,7% serious 0,3% fatal

# 1000 Genomes Project

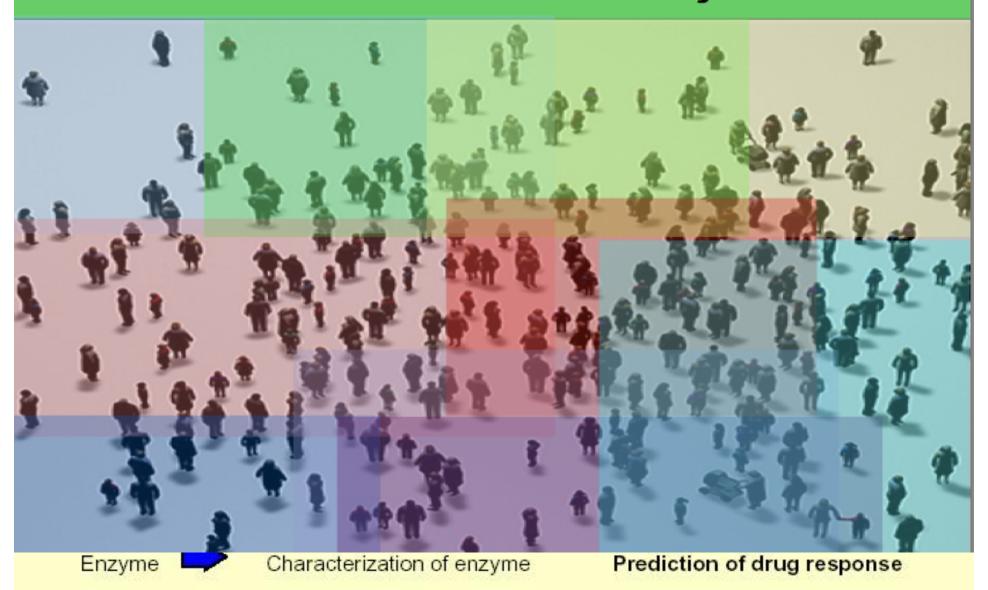

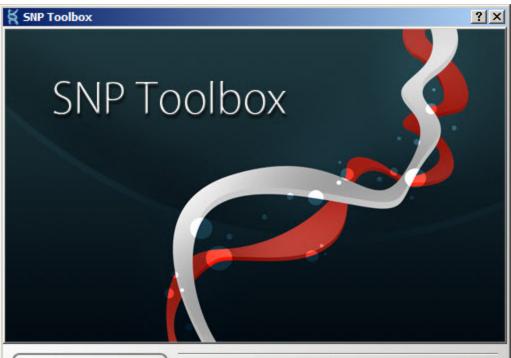

#### SNP Toolbox

A fast and effective tool for analysis of genome variations in human chromosomes.

Human genome variations:

- Analysis
- Visualization
- Filtering
- Damage effect

#### Built-in database:

- All human chromosomes
- Almost 100 000 genes

#### Damage effect:

Improved SIFT algorithm

Learn More

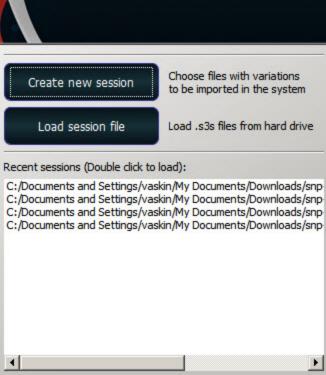

## **SNP** discovery and their effect analysis

| ATTTTATATTTACATTTAACAAGCTAATTTTGCA                                              |
|---------------------------------------------------------------------------------|
|                                                                                 |
| 88989899888 <b>4</b> 888988888888988988                                         |
| $\texttt{ATTTTATATTA} \textcolor{red}{\textbf{C}} \texttt{ATTAACAAGCTAATTTGCA}$ |
| $\texttt{ATTTTATATTA}{\color{red}\textbf{C}} \texttt{ATTAACAAGCTAA}$            |
| $\texttt{ATTTTATATTA}{\color{red}\textbf{C}} \texttt{ATTAACAAGCTNA}$            |
| ATTTTATATTACATTAACAANCTAA                                                       |
| $\texttt{ATTTTATATTA}^{\textbf{T}} \texttt{ATTAACAAGCTAA} \ldots \ldots$        |
| $\texttt{ATTTTATATTA}{\color{red}\textbf{C}} \texttt{ATTNNCANNNNAA}$            |
| $\verb"NTTTATATTA$^{\textbf{C}}$ ATTAACNNGCTAA$                                 |
| $\texttt{ATTTTATATTA}^{\textbf{T}} \texttt{ATTAACAAGCNNN} \dots$                |
| NTTTTATATTNCATTAACAAGCTNA                                                       |
| ${\tt ANNTTATATTA}{\color{red}{\bf T}}{\tt ATTAACAAGCTAA}\dots.$                |
| $\texttt{ATTTTATATTA}^{\textbf{T}} \texttt{ATTAACAANNTNA} \dots \dots$          |
| $\verb"NTTTATATTA" \textbf{T} \verb"ATTAACAAGNTNN$                              |
| $\texttt{ATTTTATATTA}{\color{red}\textbf{C}} \texttt{ATTAACAAGCTAAT} \dots$     |
| $\texttt{ATTTATATTA}{\color{red}\textbf{C}} \texttt{ATTAACNAGCTNNT}$            |
| NNTTTATATTA <b>T</b> ATTAACAAGCTAAT                                             |
| $\texttt{ATTTTATATTA}{\color{red}\textbf{C}} \texttt{NTTAACAAGCTNNT}$           |
| ATTTTATATTANATTAACAANCTAAN                                                      |
| $\texttt{ATTTTATATTA}^{\textbf{T}} \texttt{ATTAACAANCTAAT} \dots$               |
| $\texttt{ATTTTATATTA}{\color{red}\textbf{C}} \texttt{ATTAACAAGCTAATT}\dots$     |
| $\texttt{ATTTTATATTA}{\color{red}\textbf{C}} \texttt{ATTAACAAGCTAATT}\dots$     |
| ${\tt ANNTTATATTA}{\color{red}{\bf C}}{\tt ATTAACAAGCTAATT}\dots$               |
| $\texttt{ATTTTATATTA}{\color{red}\textbf{C}} \texttt{ATTAACAAGCNAATT}\dots$     |
| NTTTTANATTACATTAACAAGCTAATT                                                     |
| $\texttt{ATTTTATATTA}^{\textbf{T}} \texttt{ATTAACAAGCTAATT} \dots$              |
| ATTTTATATTATTATTAACAAGCTAATT                                                    |

## **SNP Toolbox**: to analyze and select SNPs with given characteristics genome group or or disease-specific

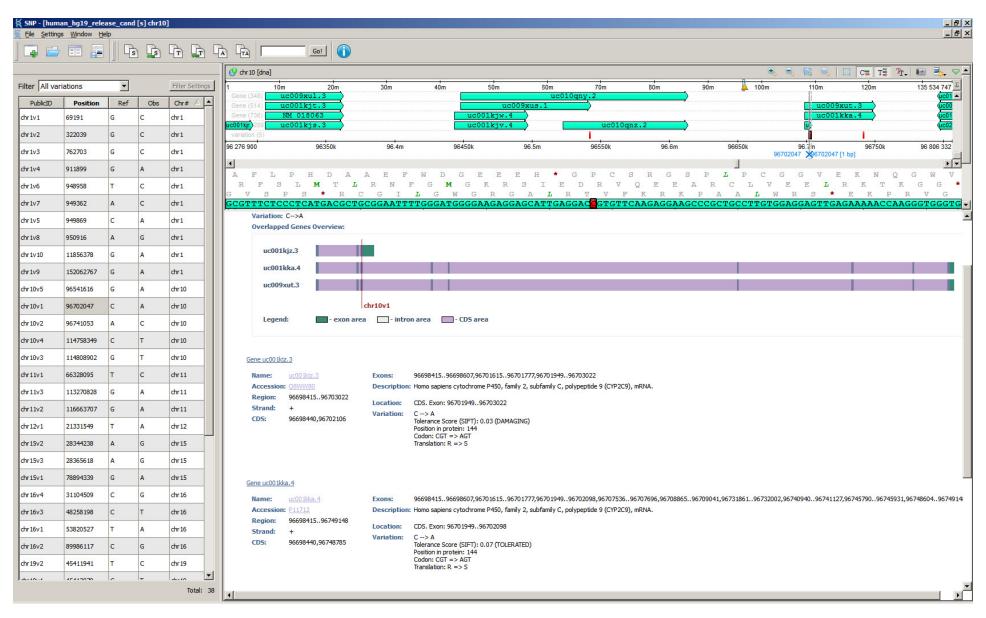

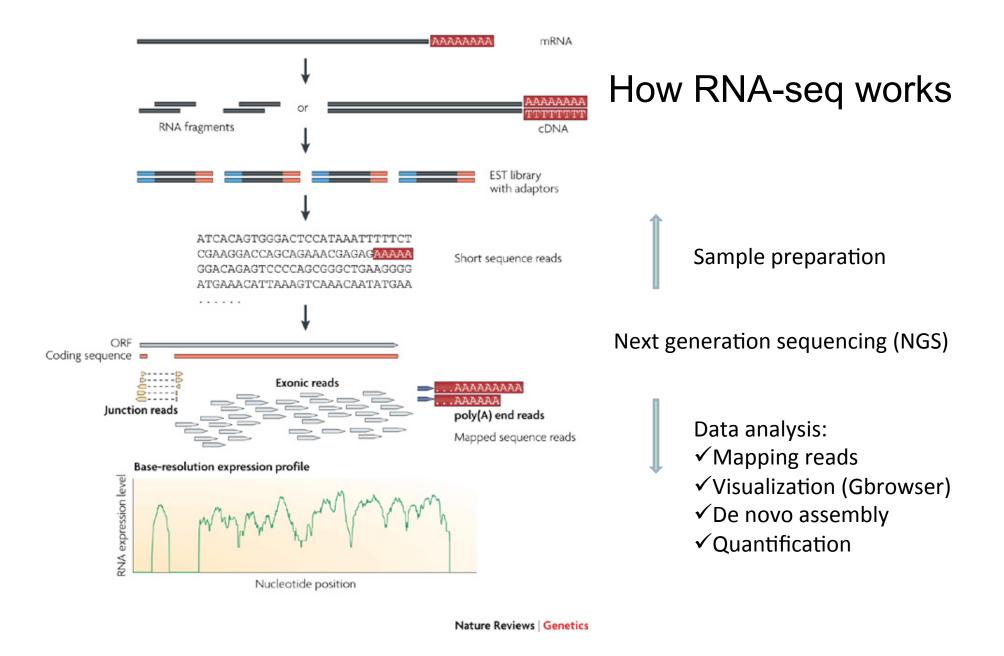

Figure from Wang et. al, RNA-Seq: a revolutionary tool for transcriptomics, Nat. Rev. Genetics 10, 57-63, 2009).

#### How do I quantify expression from RNA-seq?

RPKM: Reads per Kb million (Mortazavi et al. Nature Methods 2008)

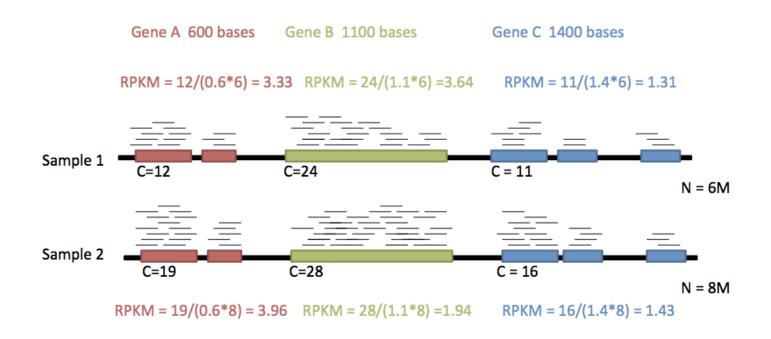

Longer and more highly expressed transcripts are more likely be represented among RNA-seq reads

RPKM normalizes by transcript length and the total number of reads captured and mapped in the experiment

Sequencing depth can alter RPKM values

## Multiple mapping

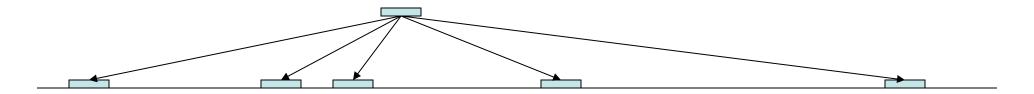

- A single tag may occur more than once in the reference genome.
- The user may choose to ignore tags that appear more than *n* times.
- As n gets large, you get more data, but also more noise in the data.

## Inexact matching

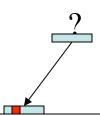

- An observed tag may not exactly match any position in the reference genome.
- Sometimes, the tag almost matches one or more positions.
- Such mismatches may represent a SNP (single-nucleotide polymorphism, see <u>wikipedia</u>) or a bad read-out.
- The user can specify the maximum number of mismatches, or a phred-style quality score threshold.
- As the number of allowed mismatches goes up, the number of mapped tags increases, but so does the number of incorrectly mapped tags.

#### Mapping Reads to genomic sequence

- Hash Table (Lookup table)
  - FAST, but requires perfect matches.
- Dynamic Programming (Smith Waterman)
  - Indels
  - Mathematically optimal solution
  - Slow (most programs use Hash Mapping as a prefilter)
- Burrows-Wheeler Transform (BW Transform)
  - FAST (without mismatch/gap)
  - Memory efficient.
  - But for gaps/mismatches, it lacks sensitivity

# Spaced seed alignment

- Tags and tag-sized pieces of reference are cut into small "seeds."
- Pairs of spaced seeds are stored in an index.
- Look up spaced seeds for each tag.
- For each "hit," confirm the remaining positions.
- Report results to the user.

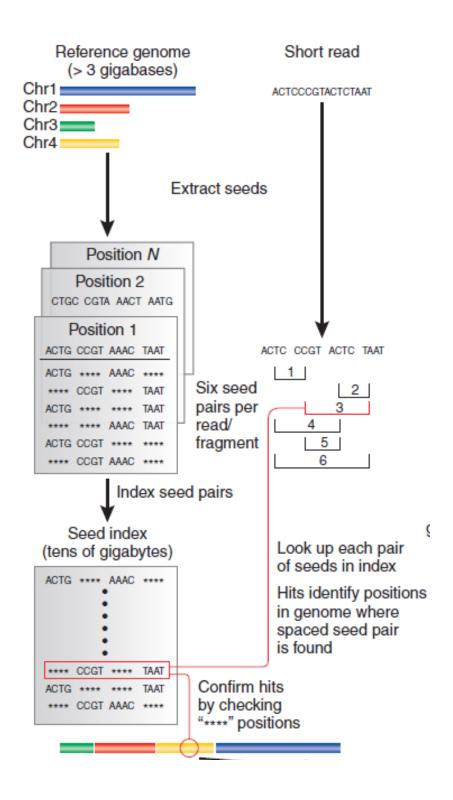

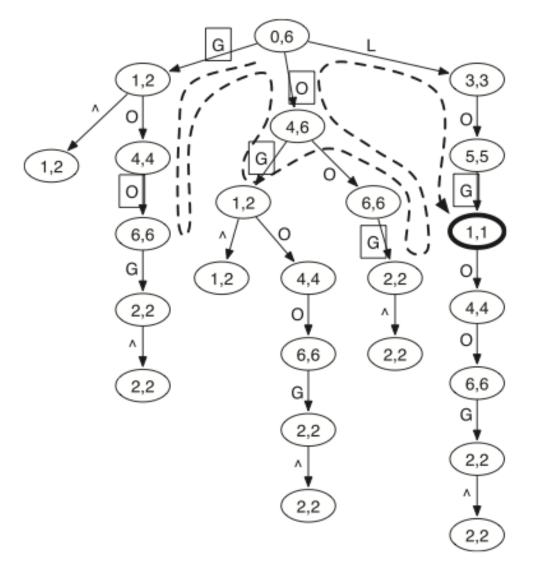

Fig. 1. Prefix trie of string 'GOOGOL'. Symbol ∧ marks the start of the string. The two numbers in a node give the SA interval of the string represented by the node (see Section 2.3). The dashed line shows the route of the brute-force search for a query string 'LOL', allowing at most one mismatch. Edge labels in squares mark the mismatches to the query in searching. The only hit is the bold node [1,1] which represents string 'GOL'.

## Prefix trie and string matching

The prefix trie for string *X* is a tree where each edge is labeled with a symbol and the string concatenation of the edge symbols on the path from a leaf to the root gives a unique prefix of *X*.

#### **Burrows-Wheeler Transform**

Reversible permutation used originally in compression

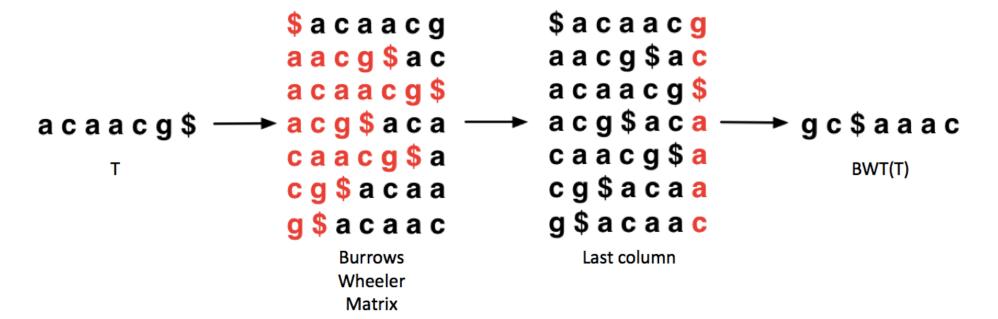

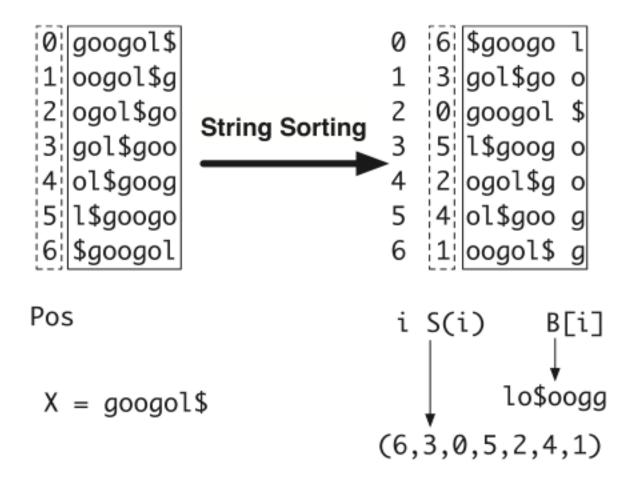

**Fig. 2.** Constructing suffix array and BWT string for X = googo1\$. String X is circulated to generate seven strings, which are then lexicographically sorted. After sorting, the positions of the first symbols form the suffix array (6,3,0,5,2,4,1) and the concatenation of the last symbols of the circulated strings gives the BWT string 10\$oogg.

### Recovering the string

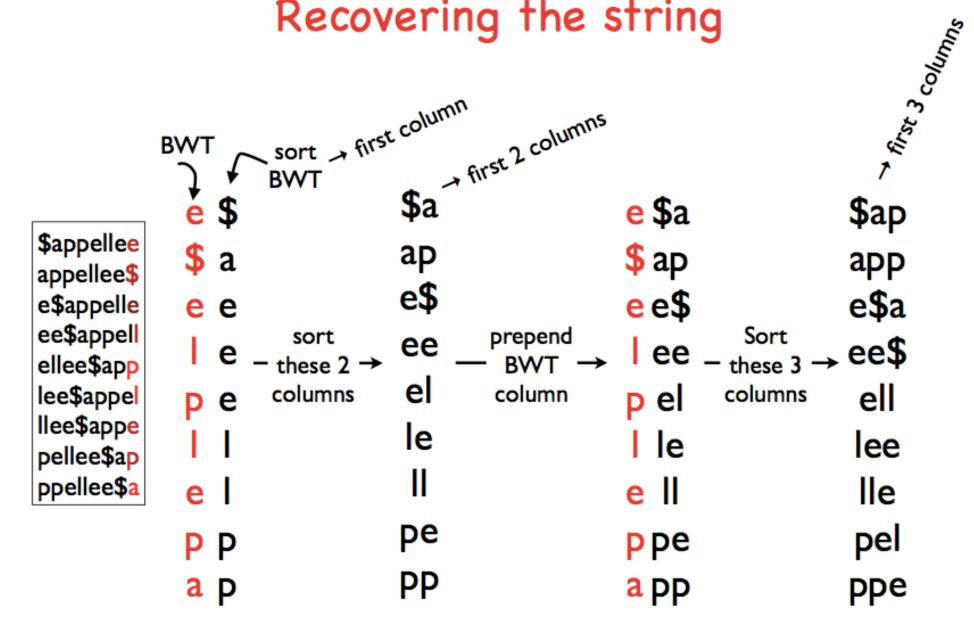

#### **Burrows-Wheeler Transform**

- Property that makes BWT(T) reversible is "LF Mapping"
  - ith occurrence of a character in Last column is same text occurrence as the ith occurrence in First

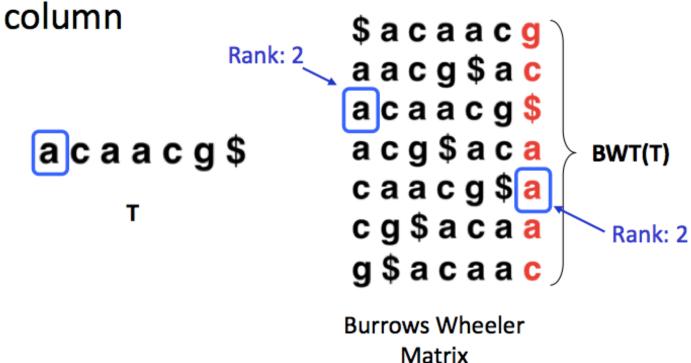

#### **Burrows-Wheeler Transform**

- To recreate T from BWT(T), repeatedly apply rule:
  - T = BWT[ LF(i) ] + T; i = LF(i)
  - Where LF(i) maps row i to row whose first character corresponds to i's last per LF Mapping

```
Final T
                                                         acaacg
                                     aacg
                                               caacg
                           a c g
$acaacq
           $acaacg
                      $acaacg
                                 $acaacg
                                            $acaacg
                                                       $acaacg
aacg$ac
           aacq$ / c
                      aacg$ac
                                 aacg$ac
                                                       aacq$ac
acaacg$
                      acaacg$
                                 acaacg$
                                            acaacg$
                                            acg$aca
acg$aca
                      acg$aca
caacg$a
                      caacq$a
                                            caacq$a
                                 cg$acaa
                                            cg$acaa
cq$acaa
                      c <del>sack</del>a
                                                       cq$acaa
q $ a c a a c
                      q $ a c a a c
                                 g $ a c a a c
                                            q $ a c a a c
                                                       q $ a c a a c
```

#### **BWT Search**

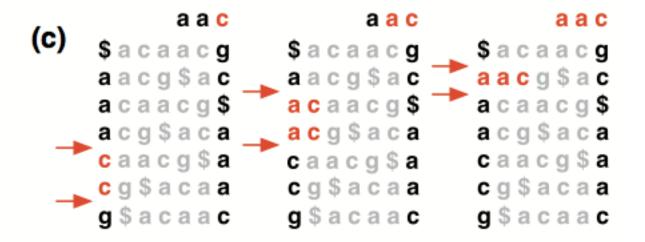

The LF mapping is also used in exact matching. Because the matrix is sorted lexicographically, rows beginning with a given sequence appear consecutively.

#### Short read Reference genome (> 3 gigabases) Т ACTCCCGTACTCTAAT Chr3 Chr4 Concatenate into single string Burrows-Wheeler transform and indexing Bowtie index (~2 gigabytes) ACTCCCGTACTCTAAT Look up 'suffixes' of read ACTCCCGTACTCTAAT Hits identify positions in genome where read is found Convert each hit back to genome location

#### **Burrows-Wheeler**

- Store entire reference genome.
- Align tag base by base from the end.
- When tag is traversed, all active locations are reported.
- If no match is found, then back up and try a substitution.

## Why Burrows-Wheeler?

#### BWT very compact:

Approximately ½ byte per base

As large as the original text, plus a few "extras"

Can fit onto a standard computer with 2GB of memory

Linear-time search algorithm
 proportional to length of query for exact matches

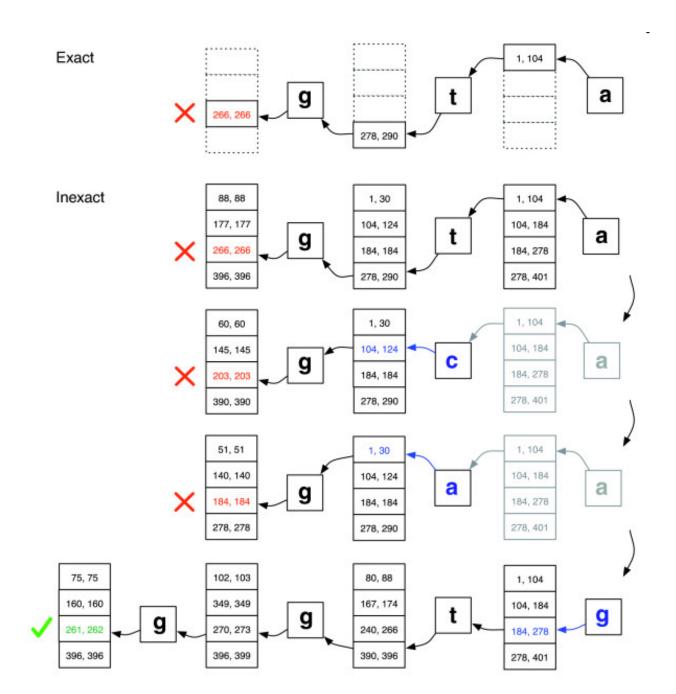

Inexact match

#### References

- (Bowtie) Ultrafast and memory-efficient alignment of short DNA sequences to the human genome, Langmead et al, Genome Biology 2009, 10:R25
- SOAP: short oligonucleotide alignment, Ruiqiang Li et al. Bioinformatics (2008) 24: 713-4
- (BWA) Fast and Accurate Short Read Alignment with Burrows-Wheeler Transform, Li Heng and Richard Durbin, (2009) 25:1754–1760
- SOAP2: an improved ultrafast tool for short read alignment, Ruiqiang Li, (2009) 25: 1966–1967
- (MAQ) Mapping short DNA sequencing reads and calling variants using mapping quality scores. Li H, Ruan J, Durbin R. Genome Res. (2008) 18:1851-8.

# Main advantage of BWT against suffix array

- BWT needs less memory than suffix array
- For human genome  $m = 3 * 10^9$ :
  - Suffix array: mlog<sub>2</sub>(m) bits = 4m bytes = 12GB
  - BWT: m/4 bytes plus extras = 1 2 GB
    - m/4 bytes to store BWT (2 bits per char)
    - Suffix array and occurrence counts array take 5 m log<sub>2</sub> m bits = 20 n bytes
    - In practice, SA and OCC only partially stored, most elements are computed on demand (takes time!)
    - Tradeoff between time and space

#### List of reads mappers: Bioinformatics. 2012 Dec 15;28(24):3169-77.

| Mapper       | Data      | Seq.Plat.           | Input                 | Output         | Avail. | Version    | Cit. | Citations<br>Years | Reference                    |
|--------------|-----------|---------------------|-----------------------|----------------|--------|------------|------|--------------------|------------------------------|
| BFAST        | DNA       | I,So,4, Hel         | (C)FAST(A/Q)          | SAM TSV        | os     | 0.7.0      | 94   | 37.11              | Homer et al. (2009)          |
| Bismark      | Bisulfite | I                   | FASTA/Q               | SAM            | OS     | 0.7.3      | 7    | 6.21               | Krueger and Andrews (2011)   |
| Blat         | DNA       | N                   | FASTA                 | TSV BLAST      | OS     | 34         | 2844 | 275.67             | Kent (2002)                  |
| Bowtie       | DNA       | I,So,4,Sa,P         | (C)FAST(A/Q)          | SAM TSV        | OS     | 0.12.7     | 1168 | 363.42             | Langmead et al. (2009)       |
| Bowtie2      | DNA       | I,4,Ion             | FASTA/Q               | SAM TSV        | OS     | 2.0beta5   |      | 0.00               | Langmead and Salzberg (2012) |
| BS Seeker    | Bisulfite | I                   | FASTA/Q               | SAM            | OS     |            | 19   | 9.26               | Chen et al. (2010)           |
| BSMAP        | Bisulfite | I                   | FASTA/Q               | SAM TSV        | OS     | 2.43       | 31   | 11.06              | Xi and Li (2009)             |
| BWA          | DNA       | I,So,4,Sa,P         | FASTA/Q               | SAM            | OS     | 0.6.2      | 738  | 224.20             | Li and Durbin (2009)         |
| BWA-SW       | DNA       | I,So,4,Sa,P         | FASTA/Q               | SAM            | OS     | 0.6.2      | 160  | 67.69              | Li and Durbin (2010)         |
| BWT-SW       | DNA       | N                   | FASTA                 | TSV            | OS     | 20070916   | 45   | 10.42              | Lam et al. (2008)            |
| CloudBurst   | DNA       | N                   | FASTA                 | TSV            | OS     | 1.1        | 146  | 46.97              | Schatz (2009)                |
| DynMap       | DNA       | N                   | FASTA                 | TSV            | OS     | 0.0.20     |      | 0.00               | Flouri et al. (2011)         |
| ELAND        | DNA       | I                   | FASTA                 | TSV            | Com    | 2          | 7    | 1.09               | Unpublished <sup>1</sup>     |
| Exonerate    | DNA       | N                   | FASTA                 | TSV            | OS     | 2.2        | 255  | 34.69              | Slater and Birney (2005)     |
| GEM          | DNA       | I, So               | FASTA/Q               | SAM, Counts    | Bin    | 1.x        | 4    | 1.35               | Unpublished <sup>2</sup>     |
| GenomeMapper | DNA       | I                   | FASTA/Q               | BED TSV        | OS     | 0.4.3      | 31   | 11.66              | Schneeberger et al. (2009)   |
| GMAP         | DNA       | I,4,Sa,Hel,Ion,P    | FASTA/Q               | SAM, GFF       | OS     | 2012-04-27 | 217  | 29.52              | Wu and Watanabe (2005)       |
| GNUMAP       | DNA       | I                   | FASTA/Q Illumina      | SAM TSV        | OS     | 3.0.2      | 15   | 5.73               | Clement et al. (2010)        |
| GSNAP        | DNA       | I,4,Sa,Hel,Ion,P    | FASTA/Q               | SAM            | os     | 2012-04-27 | 72   | 31.61              | Wu and Nacu (2010)           |
| MapReads     | DNA       | So                  | FASTA/Q               | TSV            | OS     | 2.4.1      |      | 0.00               | Unpublished <sup>3</sup>     |
| MapSplice    | RNA       | I                   | FASTA/Q               | SAM BED        | OS     | 1.15.2     | 50   | 28.17              | Wang et al. (2010)           |
| MAQ          | DNA       | I,So                | (C)FAST(A/Q)          | TSV            | OS     | 0.7.1      | 957  | 251.66             | Li et al. (2008a)            |
| MicroRazerS  | miRNA     | N                   | FASTA                 | SAM TSV        | OS     | 0.1        | 7    | 2.75               | Emde et al. (2010)           |
| MOM          | DNA       | I,4                 | FASTA                 | TSV            | Bin    | 0.6        | 18   | 5.55               | Eaves and Gao (2009)         |
| MOSAIK       | DNA       | I,So,4,Sa,Hel,Ion,P | (C)FAST(A/Q)          | BAM            | os     | 2.1        | 4    | 1.18               | Unpublished <sup>4</sup>     |
| mrFAST       | miRNA     | I                   | FASTA/Q               | SAM            | OS     | 2.1.0.4    | 158  | 58.34              | Alkan et al. (2009)          |
| mrsFAST      | miRNA     | I,So                | FASTA/Q               | SAM            | OS     | 2.3.0      | 32   | 18.03              | Hach et al. (2010)           |
| Mummer 3     | DNA       | N                   | FASTA                 | TSV            | OS     | 3.23       | 683  | 81.58              | Kurtz et al. (2004)          |
| Novoalign    | DNA       | I,So,4,Ion,P        | (C)FAST(A/Q) Illumina | SAM TSV        | Bin    | V2.08.01   | 137  | 34.49              | Unpublished <sup>5</sup>     |
| PASS         | DNA       | I,So,4              | (C)FAST(A/Q)          | SAM GFF3 BLAST | Bin    | 1.62       | 45   | 13.67              | Campagna et al. (2009)       |
| Passion      | RNA       | I,4,Sa,P            | FASTA/Q               | BED            | OS     | 1.2.0      |      | 0.00               | Zhang et al. (2012)          |
| PatMaN       | miRNA     | N                   | FASTA                 | TSV            | OS     | 1.2.2      | 38   | 9.36               | Prüfer et al. (2008)         |
| PerM         | DNA       | I,So                | (C)FAST(A/Q)          | SAM TSV        | os     | 0.4.0      | 30   | 10.88              | Chen et al. (2009)           |

#### List of reads mappers (continuation)

|            |     | ,            |              |                |     |         |     |        |                           | 127                                           |
|------------|-----|--------------|--------------|----------------|-----|---------|-----|--------|---------------------------|-----------------------------------------------|
| ProbeMatch | DNA | I,4,Sa       | FASTA        | ELAND          | OS  |         | 6   | 1.92   | Kim et al. (2009)         | S                                             |
| QPALMA     | RNA | I,4          | Specific     | TSV            | os  | 0.9.2   | 75  | 21.11  | De Bona et al. (2008)     | oxfordjournals.org/ by guest on June 26, 2014 |
| RazerS     | DNA | I,4          | FASTQ        | TSV ELAND      | OS  | 1.1     | 58  | 20.17  | Weese et al. (2009)       |                                               |
| REAL       | DNA | I            | FASTA/Q      | TSV            | os  | 0.0.28  |     | 0.00   | Frousios et al. (2010)    | 2                                             |
| RMAP       | DNA | I,So,4       | (C)FAST(A/Q) | BED            | OS  | 2.05    | 162 | 38.27  | Smith et al. (2008)       | Ĭ                                             |
| RNA-Mate   | RNA | So           | CFASTA       | BED Counts     | os  | 1.1     | 28  | 10.04  | Cloonan et al. (2009)     | Dai                                           |
| RUM        | RNA | I,4          | FASTA/Q      | SAM TSV BED    | OS  | 1.11    | 2   | 2.36   | Grant et al. (2011)       | S.C                                           |
| SeqMap     | DNA | I            | FASTA        | ELAND          | os  | 1.013   | 142 | 37.34  | Jiang and Wong (2008)     | Ē                                             |
| SHRiMP     | DNA | I,So,4,Hel   | (C)FAST(A/Q) | TSV            | OS  | 1.3.2   | 155 | 50.91  | Rumble et al. (2009)      | l le                                          |
| SHRiMP 2   | DNA | I,So,4       | FASTA/Q      | SAM            | os  | 2.2.2   | 15  | 11.76  | David et al. (2011)       | 779                                           |
| Slider     | DNA | I            | Illumina     | TSV            | OS  | 0.6     | 39  | 10.98  | Malhis et al. (2009)      | S                                             |
| Slider II  | DNA | I            | Illumina     | TSV            | os  | 1.1     | 16  | 7.25   | Malhis and Jones (2010)   | 5                                             |
| Smalt      | DNA | I,4,Sa,Ion,P | FASTA/Q      | SAM            | OS  | 0.6.1   |     | 0.00   | Unpublished <sup>6</sup>  |                                               |
| SOAP       | DNA | I            | FASTA/Q      | TSV            | os  | 1.11    | 451 | 104.41 | Li et al. (2008b)         | ΙĘ                                            |
| SOAP2      | DNA | I            | FASTA/Q      | SAM TSV        | OS  | 2.21    | 294 | 99.38  | Li et al. (2009b)         | 6                                             |
| SOAPSplice | RNA | I,4          | FASTA/Q      | TSV            | Bin | 1.8     | 3   | 3.54   | Huang et al. (2011a)      | :                                             |
| SOCS       | DNA | So           | (C)FAST(A/Q) | TSV            | OS  | 2.1.1   | 49  | 14.15  | Ondov et al. (2008)       | 3                                             |
| SpliceMap  | RNA | I            | FASTA/Q      | SAM BED        | os  | 3.3.5.2 | 63  | 29.80  | Au et al. (2010)          | 4                                             |
| SSAHA      | DNA | N            | FASTA/Q      | TSV            | OS  | 3.1     | 483 | 42.29  | Ning et al. (2001)        |                                               |
| SSAHA2     | DNA | I,4,Sa       | FASTA/Q      | SAM            | Bin | 2.5.5   | 483 | 44.99  | Ning et al. (2001)        |                                               |
| Stampy     | DNA | I            | FASTA/Q      | SAM TSV        | Bin | 1.0.16  | 26  | 16.19  | Lunter and Goodson (2011) |                                               |
| Supersplat | RNA | N            | FASTA        | TSV            | os  | 1.0     | 21  | 9.93   | Bryant Jr et al. (2010)   |                                               |
| TopHat     | RNA | I            | FASTA/Q, GFF | BAM            | OS  | 1.4.1   | 389 | 121.04 | Trapnell et al. (2009)    |                                               |
| VMATCH     | DNA | N            | FASTA        | TSV            | Bin |         | 26  | 2.75   | Unpublished <sup>7</sup>  |                                               |
| WHAM       | DNA | N            | FASTQ        | SAM            | OS  | 0.1.4   | 3   | 3.33   | Li et al. (2011)          |                                               |
| X-Mate     | DNA | I,So,4       | (C)FAST(A/Q) | SAM BED Counts | os  | 1       | 1   | 0.74   | Wood et al. (2011)        |                                               |
| ZOOM       | DNA | I,So,4       | (C)FAST(A/Q) | SAM BED GFF    | Com | 1.5     | 109 | 28.66  | Lin et al. (2008)         |                                               |

#### Mapping reads with mutated sequences

| %         | #mapped  | ReadsMap |         | #mapped  | BA      | WT      |
|-----------|----------|----------|---------|----------|---------|---------|
| mutations | reads    | Sn       | Sp      | reads    | Sn      | Sp      |
| 1         | 18363276 | 0.88783  | 0.92828 | 20428.64 | 0.91541 | 0.91408 |
| 2         | 18368502 | 0.75714  | 0.79191 | 17334.35 | 0.78026 | 0.77373 |
| 3         | 18361496 | 0.79248  | 0.82913 | 17974.39 | 0.81714 | 0.78807 |
| 4         | 18365644 | 0.64525  | 0.67502 | 17068.01 | 0.66489 | 0.59820 |
| 5         | 18361920 | 0.65808  | 0.68847 | 16426.47 | 0.67852 | 0.53796 |
| 6         | 18364062 | 0.63162  | 0.66118 | 15978.07 | 0.65195 | 0.42795 |
| 7         | 18369140 | 0.61925  | 0.64801 | 15987.15 | 0.63861 | 0.32685 |
| 8         | 18367384 | 0.59114  | 0.61875 | 16378.48 | 0.60893 | 0.23003 |
| 9         | 18373472 | 0.58140  | 0.60824 | 17666.77 | 0.60000 | 0.16000 |
| 10        | 18371406 | 0.54331  | 0.56774 | 18658.51 | 0.56072 | 0.10136 |

#### ReadsMap

Workflow of alignment of genomic reads (no intron insertions) to the reference genome

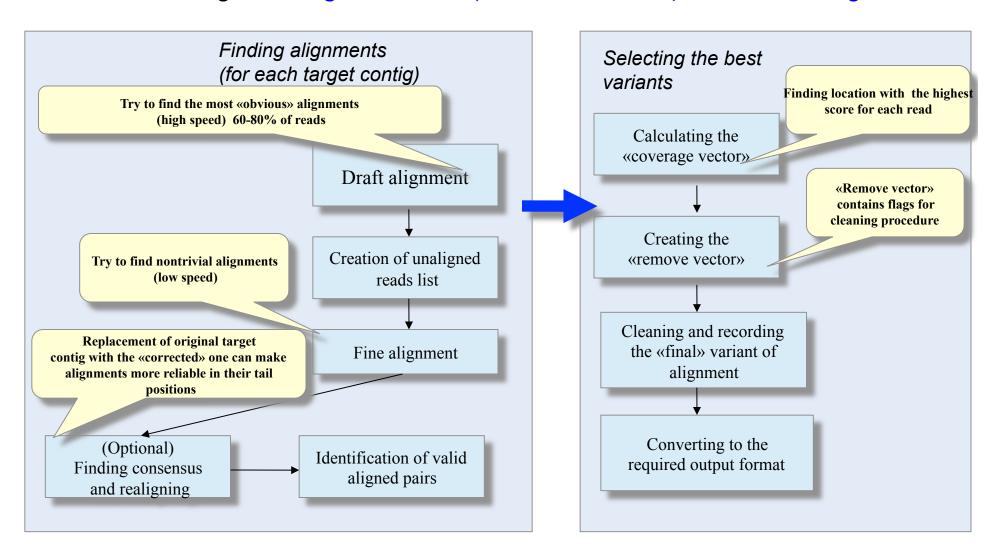

## Tests results on genome reads

|                                     | Reads #    | Aligned (Percent)       | Alignments<br>Number | True<br>alignments | Sp      | Sn      |
|-------------------------------------|------------|-------------------------|----------------------|--------------------|---------|---------|
| BWA (no pair)                       | 18 363 068 | 18 277 290<br>(0.99533) | 18 277 290           | 17 836 240         | 0.97587 | 0.97131 |
| BWA (pair)                          | 18 363 068 | 18 359 440<br>(0.99980) | 18 359 440           | 18 087 459         | 0.98519 | 0.98499 |
| TopHat (no pair)                    | 18 363 068 | 17 527 411<br>(0.95449) | 19 039 852           | 17 4988 77         | 0.91907 | 0.95294 |
| TopHat (pair)                       | 18 363 068 | 18 076 620<br>(0.98440) | 19 018 097           | 18 047 001         | 0.94894 | 0.98279 |
| Bowtie (no pair)                    | 18 363 068 | 18 186 084<br>(0.99036) | 19 782 028           | 18 170 026         | 0.91851 | 0.98949 |
| Bowtie (pair)                       | 18 363 068 | 18 010 584<br>(0.98080) | 19 337 086           | 17 997 376         | 0.93072 | 0.98009 |
| ReadsMap_unspl (no pair)            | 18 363 068 | 18 363 057<br>(0.99999) | 19 887 669           | 18 252 554         | 0.91778 | 0.99398 |
| ReadsMap_unspl (pair)               | 18 363 068 | 18 363 036<br>(0.99999) | 19 048 464           | 18 257 367         | 0.95847 | 0.99424 |
| CleanReads ReadsMap_unspl (no pair) | 18 363 068 | 18 363 058<br>(0.99999) | 19 889 301           | 18 312 219         | 0.92071 | 0.99723 |
| CleanReads ReadsMap_unspl (pair)    | 18 363 068 | 18 363 038<br>(0.99999) | 19 047 654           | 18 315 257         | 0.96155 | 0.99740 |

#### Example of read alignment disrupted by intron close to the read end

#### ReadsMap: (generates right alignment)

```
1), S:
                           1. L:
                                   76 3
[DD] Sequence:
            3 (
Block of alignment: 2
  1 E: 16275272
              6 [-- CT] P: 16275272
                                1, L: 6, H:100.00, W:
                                                   60, S:0
  2 E: 16277748
             70 [AC --] P: 16277748
                                7, L:
                                      70, H:100.00, W:
                                                   700, S:0
           11 16275256 16275266 16275276 16275285 16277732 16277739
      nnnnnnnnnnnnnnn(..)qtcaqaaaqtaactqqCAAATT]ctatqtataaaattqt(..)taatqtaaacacttac[
      ......(..)....(..)
      -----CAAATT ------(..)------
                                    7
                        1
 16277748 16277758 16277768 16277778 16277788 16277798 16277808 16277818
```

#### Bowtie (Langmead et al., 2010) (generates random alignment of the left short segment)

```
[DD] Sequence:
                3 (
                      1), S:
                                    1. L:
                                              76 3
Block of alignment: 2
                                                                  -22, S:8
   1 E: 16277745
                  4 [ct CA] P: 16277745
                                       1, L:
                                                 4, H: 50.00, W:
   2 E: 16277749
                 69 [CA tq] P: 16277749
                                          8, L:
                                                   69, H:100.00, W:
                                                                  690. S:8
               11 16277729 16277739 16277747 16277752 16277762 16277772
       nnnnnnnnnnnnnnn(..)ttttaatgtaaacact?[TACA]---[CATTATGACGACTAGAAACAGCATACTCTCTGG
        ----- CAAA tta CATTATGACGACTAGAAACAGCATACTCTCTGG
                                              11
                                                              31
  16277782 16277792 16277802 16277812 16277820 16277830 51304553 51304563
       CCGTCTGTCCAGATAGATCTTGAGAAGATACATCAA]?tgttttgctcaagtag(..)nnnnnnnnnnnnnnnnn
                                      CCGTCTGTCCAGATAGATCTTGAGAAGATACATCAA -----(..)------
                               71
                                       77
                                              77
```

# ReadsMap Intron Restoration example using reliably mapped reads

Intron restoration procedure in the case of short unaligned flanks.

A. Initial "draft" alignment. At the left end there is the short unaligned flank of 3 nucleotides length (marked by red color). nnnnnn(..) ttgaatataaaagtatACCTTTCTATCACCACCCTTATTTATTTCTGGTTCTTGAGACATTTCctgcagatgcaaaaac(..) ----(..)-----tcaACCTTTCTATCACCACCCTTATTTATTTCTGGTTCTTGAGACATTTC-----(..) B. Reliable (intron containing) alignment that «support» a potential intron. At the edges of blocks there are classic splicing sites (CT-AC in complement chain) and size of blocks is sufficient to postulate the «correctness» of the current alignment. tt CATTTCTTCTAAC]cttgaatgaaagtttq(..)gaatataaaagtatac[CTTTCTATCACCACCCTTATTTATTTCTGGTTCTT -- CATTTCTTCTAAC -----(..)------CTTTCTATCACCACCCTTATTTATTCTGGTTCTT C. Result of intron restoration. Based on «supporting» alignments, not only 3 unaligned nucleotides (see A) but also 2 neighboring ones, that were originally the part of the main block (marked with color), were moved to the left exon. As a result the read is not just fully aligned, but the intron is also correctly located. ctTCAAC]cttqaatqaaaqtttq(..)qaatataaaaqtatac[CTTTCTATCACCACCCTTATTTATTTCTGGTTCTTGAGACATTTCct

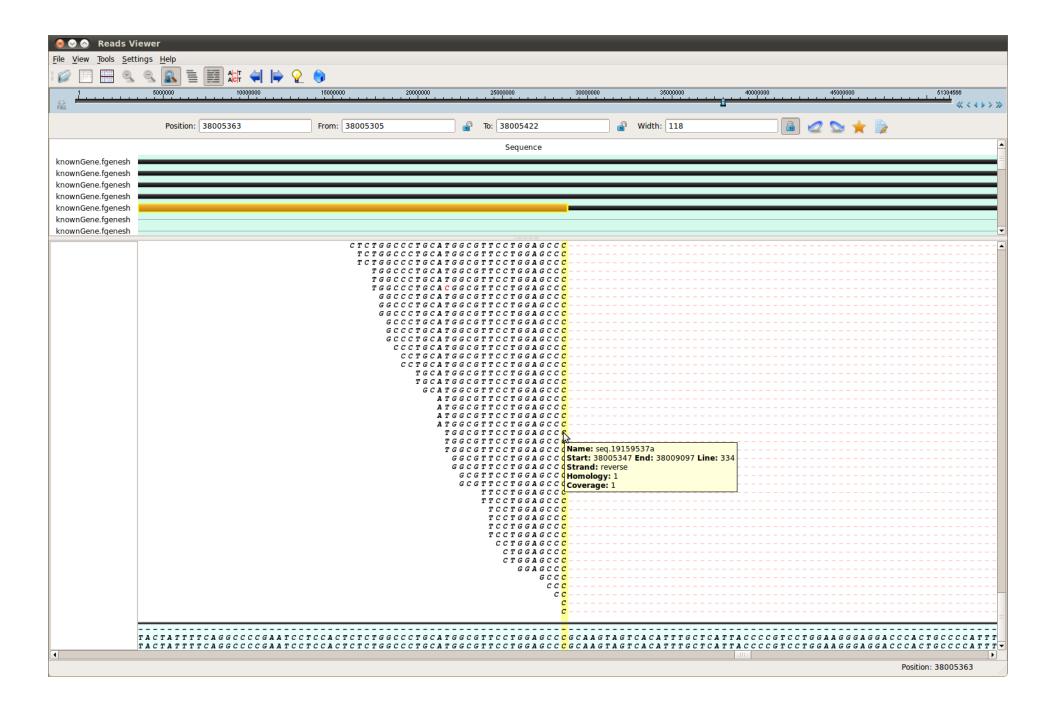

#### ReadsMap

Workflow of alignment of RNASeq reads (with possible intron insertions)

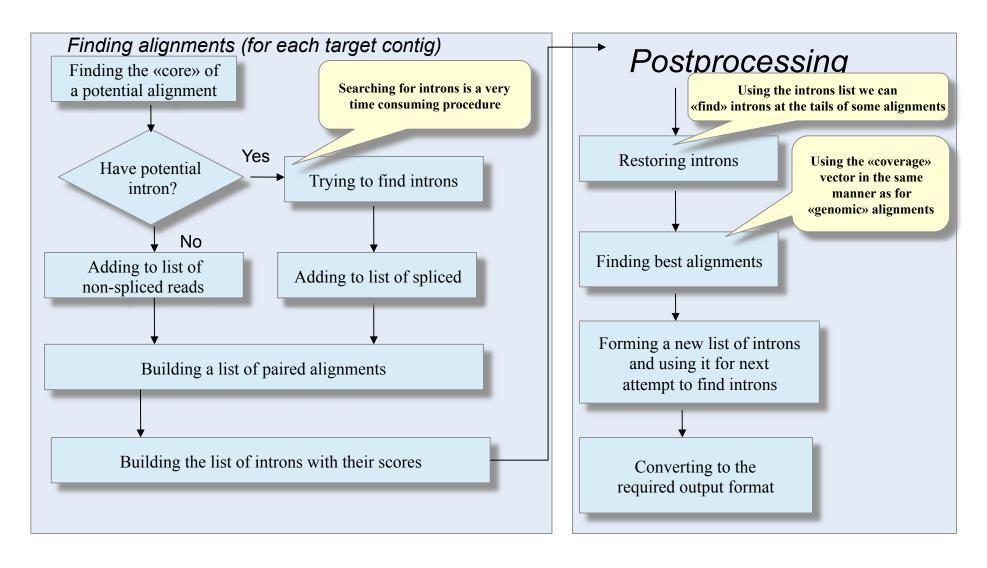

### Test sets for read mapping software

Genomic reads (generated from 22 Human chromosome)

| Length | Reads Count | InDel | Parametrs                                                       |
|--------|-------------|-------|-----------------------------------------------------------------|
| 76bp   | 18 363 068  |       | insert size = 200 bp, standard deviation = 20 bp, coverage = 40 |

#### mRNA reads

| Length | Reads Count | Introns         | Parametrs                                                       |
|--------|-------------|-----------------|-----------------------------------------------------------------|
| 50bp   | 2 979 624   | 492 743 (16.5%) | insert size = 200 bp, standard deviation = 20 bp, coverage = 40 |
| 76bp   | 1 960 300   | 485 857 (24.8%) | insert size = 200 bp, standard deviation = 20 bp, coverage = 40 |
| 100bp  | 1 489 796   | 469 319 (33.3%) | insert size = 300 bp, standard deviation = 30 bp, coverage = 40 |

## Spliced reads tests results

| Read length                   | 50bp    |         | 76      | bp      | 100bp   |         |  |
|-------------------------------|---------|---------|---------|---------|---------|---------|--|
|                               | Sp Sn   |         | Sp Sn   |         | Sp      | Sn      |  |
| TopHat                        | 0.92411 | 0.99418 | 0.95145 | 0.98644 | 0.95673 | 0.91890 |  |
| PASS v 2.1.1                  | 0.89005 | 0.91547 | 0.88750 | 0.90603 | 0.86458 | 0.87765 |  |
| ReadsMap                      | 0.93715 | 0.99172 | 0.96349 | 0.99404 | 0.96220 | 0.99327 |  |
| CleanReads<br><i>ReadsMap</i> | 0.93727 | 0.99309 | 0.96478 | 0.99537 | 0.96478 | 0.99537 |  |

#### Transomics pipeline for Transcript identification and quantification

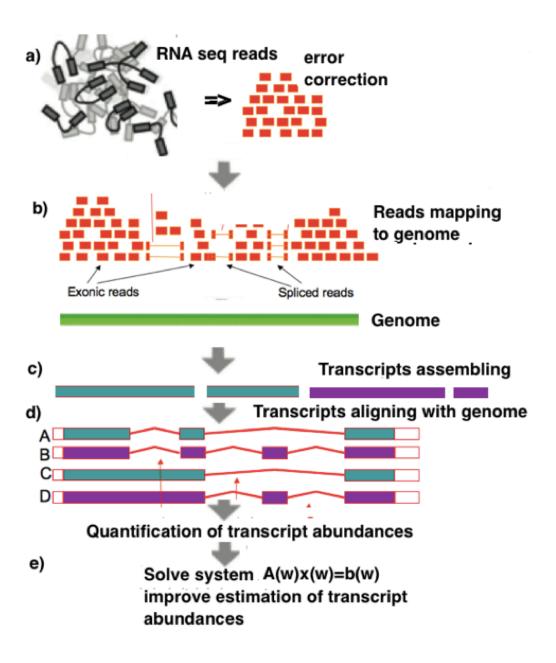

## **Sequence Explorer** to analyze discovered alternative splice forms identifyed using nextgen reads or est mapping to genome sequence

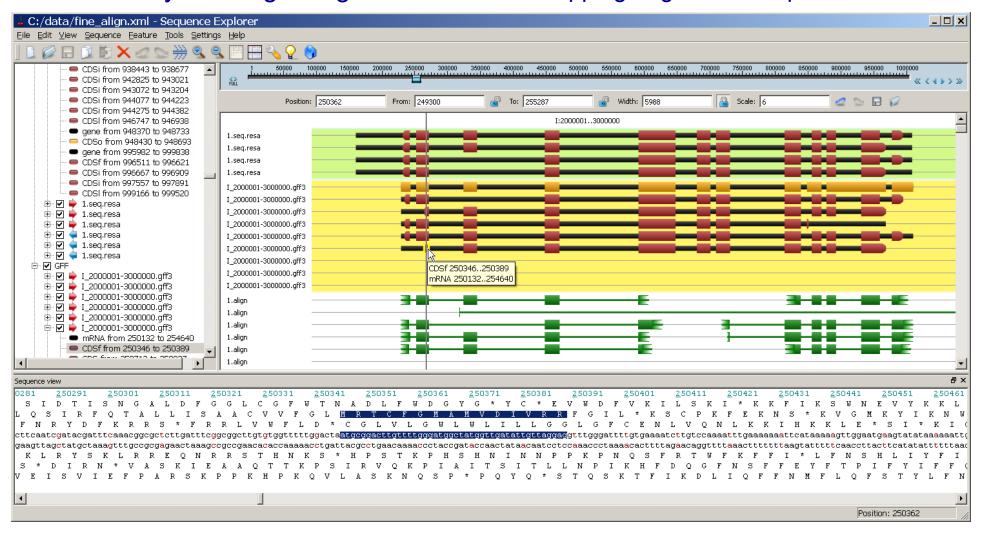

## Compute a relative abundance of alternative transcripts generated

We can use a solution of a system of linear equations. Let we have a set of n transcripts from a gene locus  $T = (t_1, t_2, ..., t_n)$ .

Let these transcripts can generated altogether a variety of m reads  $R=(r_1,r_2,...,r_m)$ . Each transcript can produce just some of these reads or all of them. Let matrix  $G=(g_{ij})$  will have  $g_{i,j}=1$  if transcript j can generate read  $r_i$  and  $g_{i,j}=0$  otherwise. The i-th column  $(g_{1i},g_{2i},...,g_{mi})$  of this matrix shows which reads the transcript i can generate. If the quantities of j-th transcript would be  $x_j$ , then the number of reads of some type produced by n transcripts can be computed as a component of the vector G X, where the vector  $\mathbf{x}=(x_1,...,x_n)$ . If we have observed numbers of reads from R mapped to the gene locus under consideration  $\mathbf{b}=(\mathbf{b}_1,\mathbf{b}_2,...,\mathbf{b}_k)$ , than we have a system of linear equations:  $G\mathbf{x}'=\mathbf{b}'$ ,

which need to be solved to determine **unknown quantities of transcripts x**. This system of linear equations is overdetermined as there are more equations than unknowns (the number of reads is much bigger than the number of transcripts: m >> n). **The method of least squares** can be used to find an approximate solution.

#### Correlation Coefficient of Spike-ins

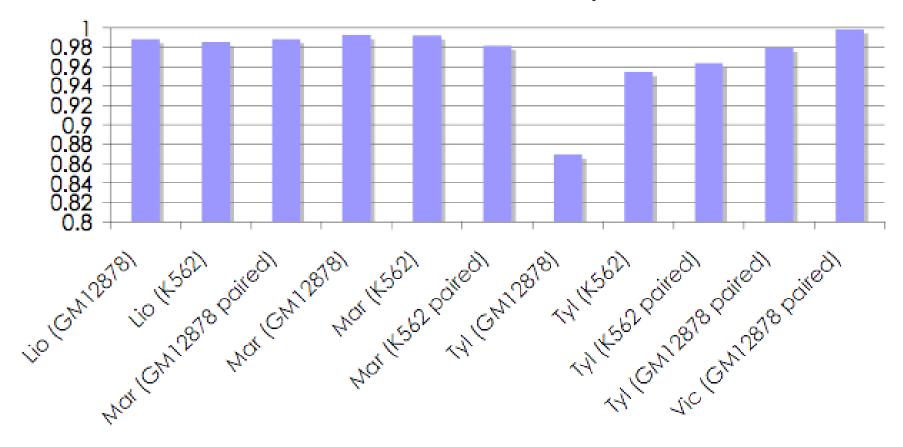

Relative accuracy of spike-in transcript quantification submitted by 11 participants of the RGASP assessment experiment (presented at the workshop by Dr. Kokocinski, The Sanger Institute, Cambridge, member of the assessor's group).

#### Reconstructing Genetic Regulatory Network

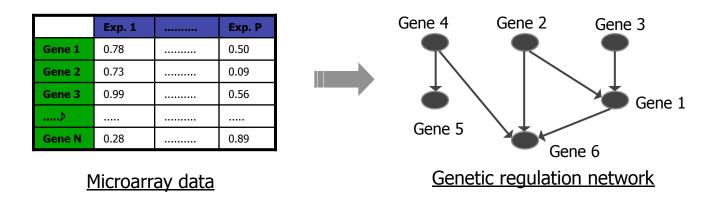

RNASeq data nnotation and quantification of all genes and their isoforms across samples.

With microarray data we analyze predefined splicing isoforms, but it could not be used to identify previously uncharacterized events

## Ongoing research projects in developing Computational tools for high-throughput analysis of biological data

#### Eukaryotic genome analysis tools

Bacterial genome analysis tools

Annotation of new genomes
FGENESH++: an automatic
eukaryotic gene identification and
annotation pipeline

**FGENESB:** a complex pipeline for annotation of bacterial genomes: genes, operons, promoters and terminators identification

## Software for analysis of next generation sequencing data

- > ab initio genome assembling, reconstruction of sequence using a reference genome
- > mutation profiling and SNP discovery
- > assembling transcripts from RNASeq data

#### Gene expression regulation

- Promoter identification
- > De novo functional motifs discovery
- > Gene Expression data analysis
- > Gene networks construction
- > Databases of regulatory sequences

High-throughput experimental technique created vast amounts of biological data

Digging out the "treasure" from massive biological data represents the primary challenge in bioinformatics, consequently placing unprecedented demands on big data storage, data manipulation and efficient analysis of this information.